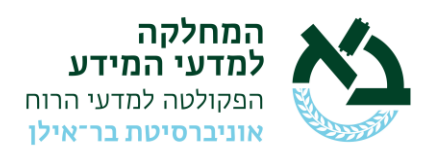

## **טפסים ומנהלות להגשת הדוקטורט בלימודי מידע :**

- <http://www.biu.ac.il/Administration/forms/phd-forms.html> :כאן נמצאים הטפסים כל•
- בעמוד 2 של חוברת ה"הנחיות להגשת עבודת הדוקטור בחוברת פרטי מידע" יש מספרי טלפון וקבלת קהל של הוועדה.

## **לפני ההגשה:**

- 1. המנחה צריך למלא **טופס שיפוט מנחה** ולשלוח ישירות לוועדה.
	- .2 לוודא שבתיק האישי נמצאים:
- האישורים על סיום לימודי ההשלמה בקורסים וסמינריונים במחלקה, שפות זרות ולימודי יהדות
	- אישור חתום ע"י יו "ר הוועדה המחלקתית שסיימת את כל חובותיך לתואר השלישי.
		- אם יש עוד מנחה לוודא שיש על כך אישור חתום בתיק

## **ההגשה לשיפוט:**

.1 שלושה עותקים של הדוקטורט, מודפסים ברווח של שורה וחצי, שוליים רחבים, הדפסה משני צידי הדף, אפשר לכרוך רגיל או בסלילים . הוראות מלאות לגבי צורת העבודה עצמה בחוברת המידע שרצוי לקרוא בקפידה: **הנחיות להגשת עבודת הדוקטור בחוברת פרטי מידע** )עמוד 45-50(

.2 מגישים יחד עם:

- א. **טופס הצהרה חתום**
- ב. **טופס פרטים אישיים**
- ג. **טופס הנחיות להגשת דיסרטציה** חתום על -ידיך + ע"י המנחה/ים
- .3 **דיסק** עם העבודה כולה ב PDF + תוכן עניינים + תקציר + תמונת פספורט )מחמיאה! זה נכנס למצגת(
	- .4 עותק אחד של דף השער בעברית, אחד באנגלית, ועותק אחד של שם המנחה בעברית ובאנגלית.

## **לאחר אישור הדוקטורט:**

- .1 להעביר עותק סופי למנחה/י העבודה עפ"י הנחיות הספריה
- .2 אישור זכאות יינתן לאחר החתמת כל הגורמים הרלוונטים על טופס " אישור זכאות."